$x^{32}$ 

 $x \times x \times \cdots \times x$  (1.1)

というように *x* 31 回掛け算することになる.しかし,

 $\overline{2}$ 

 $a = x^2$ (1.2)

$$
b = a2 (= x4)
$$
  
\n
$$
c = b2 (= x8)
$$
  
\n
$$
d = c2 (= x16)
$$
  
\n
$$
e = d2 (= x32)
$$
\n(1.3)

 $5$ 

$$
y_4 = a_0 x^4 + a_1 x^3 + a_2 x^2 + a_3 x + a_4 \tag{1.4}
$$

 $1$  *x*  $x^4$  $3 \t a_0 \t 4$  $\begin{array}{ccccccccc} 2 & 3 & 4 & & & & 3 & 2 & 1 \end{array}$ 

$$
4 + 3 + 2 + 1 = 10 \tag{1.5}
$$

 $4 \leftrightarrow 4$ 

$$
4 \hspace{7.5cm} x
$$

*x* <sup>2</sup> *x*  $3 \text{ }\Omega$ 

$$
4 + 1 + 1 + 1 = 7 \tag{1.6}
$$

$$
y_1 = a_0 x + a_1 \n y_2 = y_1 x + a_2 \n y_3 = y_2 x + a_3 \n y_4 = y_3 x + a_4
$$
\n(1.7)

 $1$ 

$$
1\qquad \qquad
$$

 $4\overline{ }$ 

4  $4$ 

 $2\,$ 

2

 $1.2$ 

2   
\n
$$
n
$$
\n
$$
y_n = a_0 x^n + a_1 x^{n-1} + a_2 x^{n-2} + \dots + a_{n-1} x + a_n
$$
\n(1.8)

$$
y_1 = a_0 x + a_1
$$
  
\n
$$
y_2 = y_1 x + a_2
$$
  
\n
$$
\vdots
$$
  
\n
$$
y_n = y_{n-1} x + a_n
$$
  
\n(1.9)

 $y_1, y_2, \cdots, y_n$ 

$$
y_0 = a_0
$$
  
\n $i = 1, 2, \dots, n$   
\n $y_i = y_{i-1}x + a_i$  (1.10)

$$
y_i \tag{1.10}
$$

 $\sim$  2

$$
x^2 - x - 1 = 0 \tag{1.11}
$$

$$
x = 1 + \frac{1}{x}
$$
 (1.12)

$$
x_{i+1} = 1 + \frac{1}{x_i} \tag{1.13}
$$

$$
x_0=1 \hspace{1.5cm} x_0,x_1,x_2,\cdots
$$

1*,* 2*,* 1*.*5*,* 1*.*6667*,* 1*.*6250*,* 1*.*6154*,* 1*.*6190*,* 1*.*6176*, · · ·* (1.14)

 $\overline{c}$ 

$$
\alpha = \frac{1 + \sqrt{5}}{2} = 1.6181\cdots
$$
 (1.15)

 $\alpha$  and  $x_i$  and  $x_{i+1}$ 

 $\alpha$  *α*  $\alpha$  $\alpha = 1 + \frac{1}{\alpha}$ *α*  $(1.16)$ 

$$
(1.13) \qquad 2 \tag{1.11}
$$

(1.11) 
$$
x = \sqrt{x+1}
$$
 (1.11)  $(1.17)$ 

$$
x = \frac{x^2 + 1}{2x - 1} \tag{1.18}
$$

$$
x_{i+1} = \sqrt{x_i + 1} \tag{1.19}
$$

$$
x_{i+1} = \frac{x_i^2 + 1}{2x_i - 1} \tag{1.20}
$$

$$
x_0 = 1\tag{1.19}
$$

$$
1, 1.4142, 1.5538, 1.5981, 1.6118, 1.6161, 1.6174, \cdots \tag{1.21}
$$

 $(1.20)$ 

1*,* 2*,* 1*.*6667*,* 1*.*6190*,* 1*.*6180*, · · ·* (1.22)

$$
(1.19)\t\t(1.20)
$$

$$
2
$$
  

$$
10^{4}(\sqrt{10^{8}+1}-10^{4})=10^{4}(\sqrt{10^{8}}-10^{4})=10^{4}(10^{4}-10^{4})=0
$$
 (1.23)

$$
x(\sqrt{x^2 + 1} - x)
$$
  
\n8  
\n0.49999999875...  
\n10<sup>8</sup> + 1  
\n8  
\n1  
\n10<sup>8</sup>

$$
\frac{2}{x(\sqrt{x^2+1}-x)}
$$

 $10 \hspace{2.5cm} 2$ 

の高い場合を 1,低い場合を 0 とすれば,内部の状態は 2 進数で表されることになる.し たがって,数値も最終的には 2 進数で表現される.その場合,コンピュータは無限桁の計 算ができるわけではないので,数値は 16 桁とか 32 桁といった有限の桁数で表される.一 方,実数を小数で表したとき無限桁になることがふつうであり,またたとえば 0*.*1 のよう

 $1.3$ 

$$
x(\sqrt{x^2+1}-x) = x\frac{(\sqrt{x^2+1}-x)(\sqrt{x^2+1}+x)}{\sqrt{x^2+1}+x}
$$
  
= 
$$
\frac{x}{\sqrt{x^2+1}+x}
$$
 (1.24)

$$
x = 104
$$

$$
\frac{104}{\sqrt{108 + 1 + 104}} = \frac{104}{104 + 104} = 0.50000000
$$
(1.25)

$$
\sqrt{10^8 + 1} = 10000.00005
$$
  
0  
0  
0.00005  
2  
8  
2  
0.12345687 - 0.12345678  
1  
(1.26)

 $2$ 

 $\overline{2}$ 

$$
2 \qquad \qquad 2
$$

で求める.しかし,*b*

 $ax^2 + bx + c = 0$  (1.27)

$$
x = \frac{-b \pm \sqrt{b^2 - 4ac}}{2a}
$$
 (1.28)

$$
b^2 \quad 4ac
$$

 $\sqrt{b^2 - 4ac} \sim |b|$  (1.29)

 $b > 0$ 

$$
x_1 = \frac{-b - \sqrt{b^2 - 4ac}}{2a} \tag{1.30}
$$

であるため,上式の分子の計算において,+ または *−* の計算のどちらかで桁落ちが

$$
x_1 x_2 = \frac{c}{a} \tag{1.31}
$$

$$
b < 0
$$
  

$$
x_2 = \frac{-b + \sqrt{b^2 - 4ac}}{2a}
$$
 (1.32)

 $2$ 

**1** 

1 2

```
    Option Explicit
         Private Sub CMD_Calculation_Click()
             Dim A As Double
             Dim B As Double
             Dim C As Double
             Dim D As Double
             Dim X1 As Double
             Dim X2 As Double
             Dim MSG As String
A = Range("_A")B = Range("_B")C = Range("_C")    Call Calculation(A, B, C, MSG, X1, X2)
             Range("_MSG") = MSG
             Range("_X1") = X1
         Range("X2") = X2    End Sub
```

```
Sub Calculation(A As Double, _
                         B As Double, _
                         C As Double, _
                         ByRef MSG As String, _
                         ByRef X1 As Double, _
                         ByRef X2 As Double)
            Dim D As Double
         If A = 0# Then
            MSG = "    Exit Sub
            End If
        D = B * B - 4# * A * C    If D < 0 Then
            X1 = -B / (2# * A)X2 = Sqr(-D) / (2# * A)MSG = ".,
        ElseIf D = 0 Then
X1 = -B / (2# * A)MSG = "X2 = 0    Else
                If (B < 0#) Then
               X1 = (-B + Sqr(D)) / (2# * A)    Else
                X1 = (-B - Sqr(D)) / (2# * A)    End If
             X2 = C / (A * X1)MSG = "\mathbf{u}    End If
         End Sub
```
 $\mathbf u$ 

 $1.1$ 

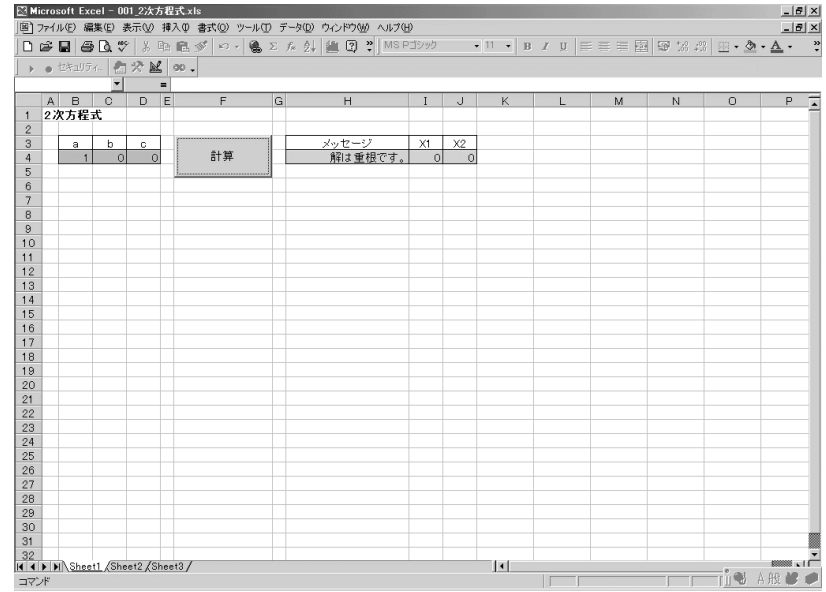